## **METODOS APLICADOS EN ECUAPASS**

UTILIZA DOS MÉTODOS PARA LA ELABORACIÓN Y ENTREGA E-DOCS.

## Primer método: Acceder al Portal, elaborar y enviar los e-Docs.

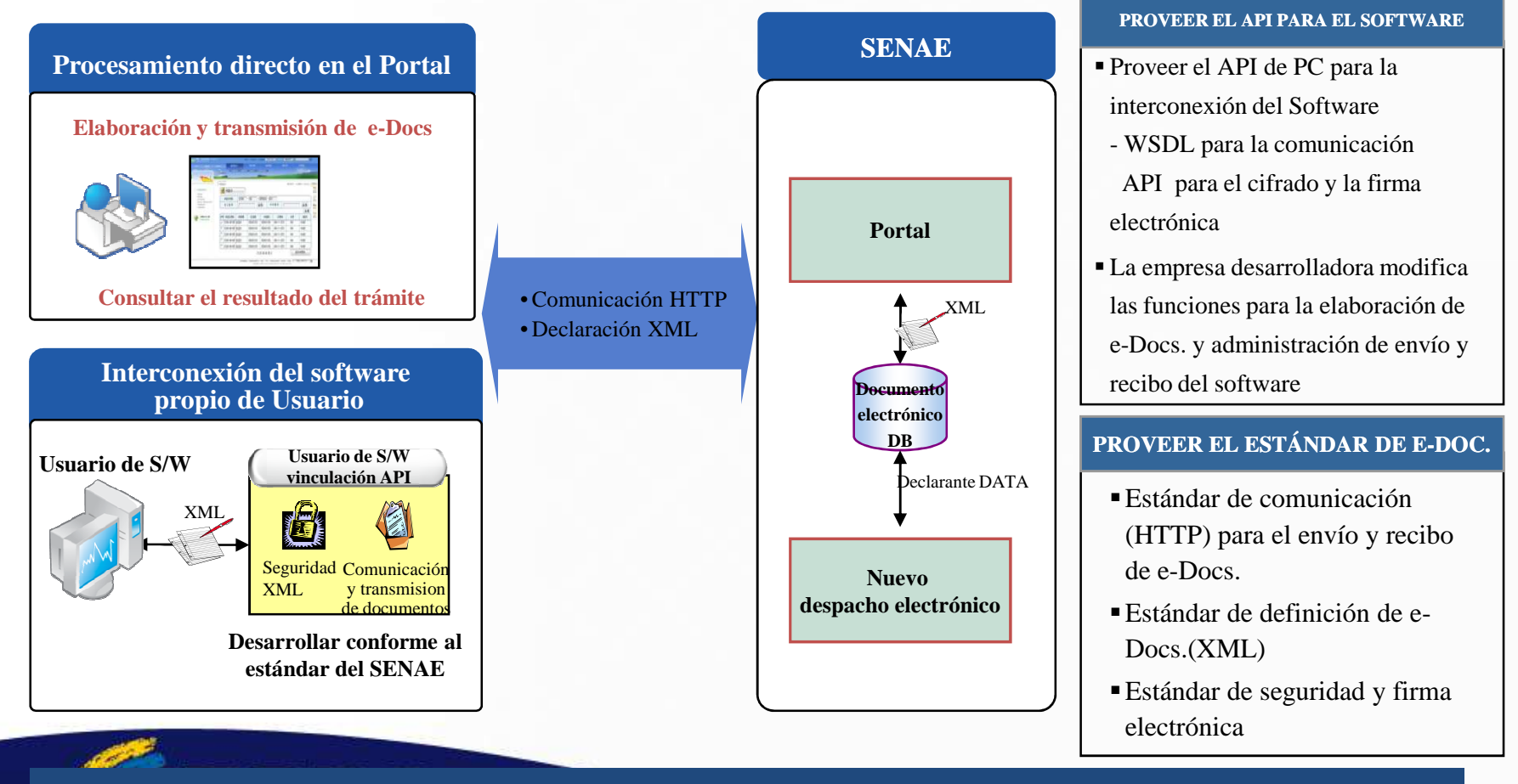

Segundo método método: Elaborar y enviar los e-Docs mediante el software propio del declarante.